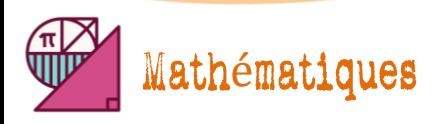

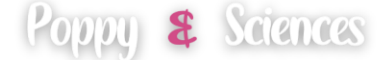

# Probabilités

Ĩ

### **Rappels**

#### ❖ **Calcul de Probabilité**

La **probabilité** d'un évènement A est un nombre compris entre 0 et 1 qui exprime « la chance » qu'a l'évènement A de se produire ». On note cette probabilité  $p(A)$  et elle se calcule comme suit :

$$
P(A) = \frac{Number\,d'issues\,favorables\,\lambda}{Number\,d'issues\,total}
$$

❖ Un évènement dont la probabilité est **égale à 0** est un **évènement impossible**.

❖ Un évènement dont la probabilité est **égale à 1** est un **évènement certain**.

#### *Exemple :*

1) Quelle est la probabilité de l'évènement A : « obtenir un nombre pair » ?

$$
A: \{2; 4; 6\} \text{ et } \Omega = \{1; 3; 4; 5; 6\}
$$

$$
P(A) = \frac{Number\,d'issues\,favorables\,\lambda}{Number\,d'issues\,total} = \frac{3}{6} = \frac{1}{2}
$$

La probabilité d'obtenir un nombre pair est  $\frac{1}{2}$  $\frac{1}{2}$ .

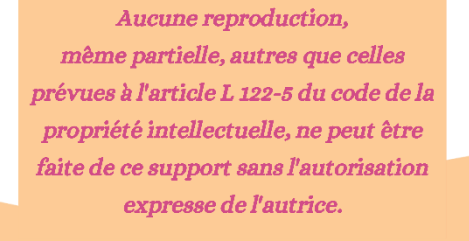

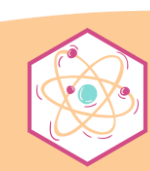

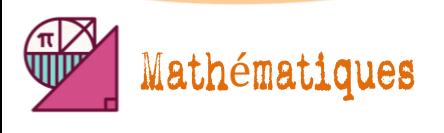

#### **Exercices**

## Exercice 1

Une urne contient 40 boules numérotées de 1 à 40. Les boules numérotées de 1 à 10 sont rouges, et celles numérotés de 11 à 40 sont vertes. On tire une boule au hasard.

On note les évènements suivants :

- ❖ A : « Le numéro sorti est un multiple de 5. »
- ❖ B : « Le numéro sorti est un nombre pair. »
- ❖ R : « La boule est rouge. »
- ❖ V : « La boule est verte. »
- **1)** Calculer  $P(A)$ .
- **2)** Calculer  $P(B)$ .
- **3)** Calculer  $P(R)$ .
- **4)** Calculer  $P(V)$ .

*Pour plus d'exercices accompagnés de leurs corrigés, n'hésitez pas à commander l'un des packs disponibles sur ce site, dans l'onglet* Commander*.*

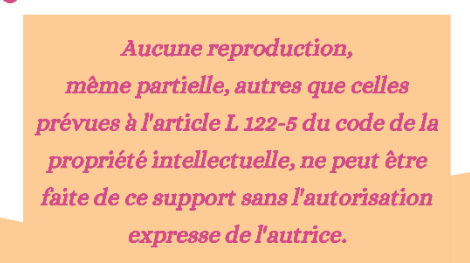

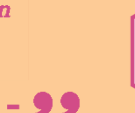

Poppy & Sciences

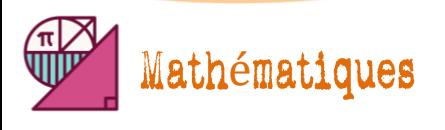

**Corrigé**

Poppy & Sciences

## Exercice 1

Une urne contient 40 boules numérotées de 1 à 40. Les boules numérotées de 1 à 10 sont rouges, et celles numérotés de 11 à 40 sont vertes. On tire une boule au hasard.

On note les évènements suivants :

- ❖ A : « Le numéro sorti est un multiple de 5. »
- ❖ B : « Le numéro sorti est un nombre pair. »
- ❖ R : « La boule est rouge. »
- ❖ V : « La boule est verte. »
- **1)** Calculer  $P(A)$ .

 $A = \{5; 10; 15; 20; 25; 30; 35; 40\}$ 

$$
P(A) = \frac{8}{40} = 0.2
$$

**2)** Calculer  $P(B)$ .

 $B = \{2, 4, 6, 8, 10, 12, 14, 16, 18, 20, 22, 24, 26, 28, 30, 32, 34, 36, 38\}$ 

$$
P(B) = \frac{20}{40} = 0.5
$$

**3)** Calculer  $P(R)$ .

$$
P(R) = \frac{10}{40} = 0.25
$$

**4)** Calculer  $P(V)$ .

$$
P(V) = \frac{30}{40} = 0.75
$$

*Pour plus d'exercices accompagnés de leurs corrigés, n'hésitez pas à commander l'un des packs disponibles sur ce site, dans l'onglet* Commander*.*

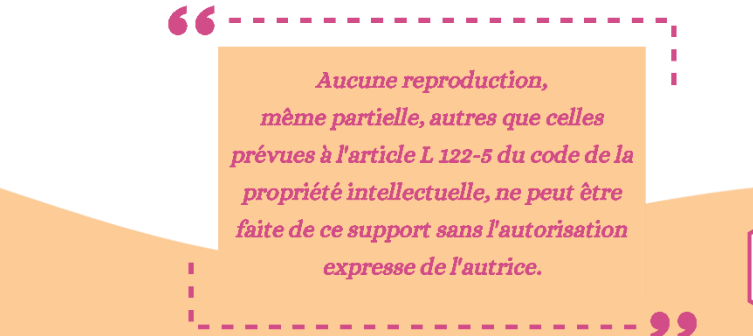